# **Affirm Services**

Simple Order API

**Developer Guide**

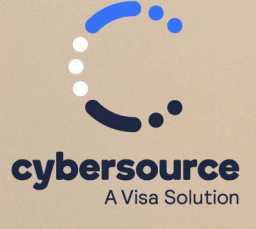

#### © 2023. Cybersource Corporation. All rights reserved.

Cybersource Corporation (Cybersource) furnishes this document and the software described in this document under the applicable agreement between the reader of this document (You) and Cybersource (Agreement). You may use this document and/or software only in accordance with the terms of the Agreement. Except as expressly set forth in the Agreement, the information contained in this document is subject to change without notice and therefore should not be interpreted in any way as a guarantee or warranty by Cybersource. Cybersource assumes no responsibility or liability for any errors that may appear in this document. The copyrighted software that accompanies this document is licensed to You for use only in strict accordance with the Agreement. You should read the Agreement carefully before using the software. Except as permitted by the Agreement, You may not reproduce any part of this document, store this document in a retrieval system, or transmit this document, in any form or by any means, electronic, mechanical, recording, or otherwise, without the prior written consent of Cybersource.

#### **Restricted Rights Legends**

For Government or defense agencies: Use, duplication, or disclosure by the Government or defense agencies is subject to restrictions as set forth the Rights in Technical Data and Computer Software clause at DFARS 252.227-7013 and in similar clauses in the FAR and NASA FAR Supplement.

For civilian agencies: Use, reproduction, or disclosure is subject to restrictions set forth in subparagraphs (a) through (d) of the Commercial Computer Software Restricted Rights clause at 52.227-19 and the limitations set forth in Cybersource Corporation's standard commercial agreement for this software. Unpublished rights reserved under the copyright laws of the United States.

#### **Trademarks**

Authorize.Net, eCheck.Net, and The Power of Payment are registered trademarks of Cybersource Corporation. Cybersource and Cybersource Decision Manager are trademarks and/or service marks of Cybersource Corporation. Visa, Visa International, Cybersource, the Visa logo, the Cybersource logo, and 3-D Secure are the registered trademarks of Visa International in the United States and other countries. All other trademarks, service marks, registered marks, or registered service marks are the property of their respective owners.

Version: 23.01

# Contents

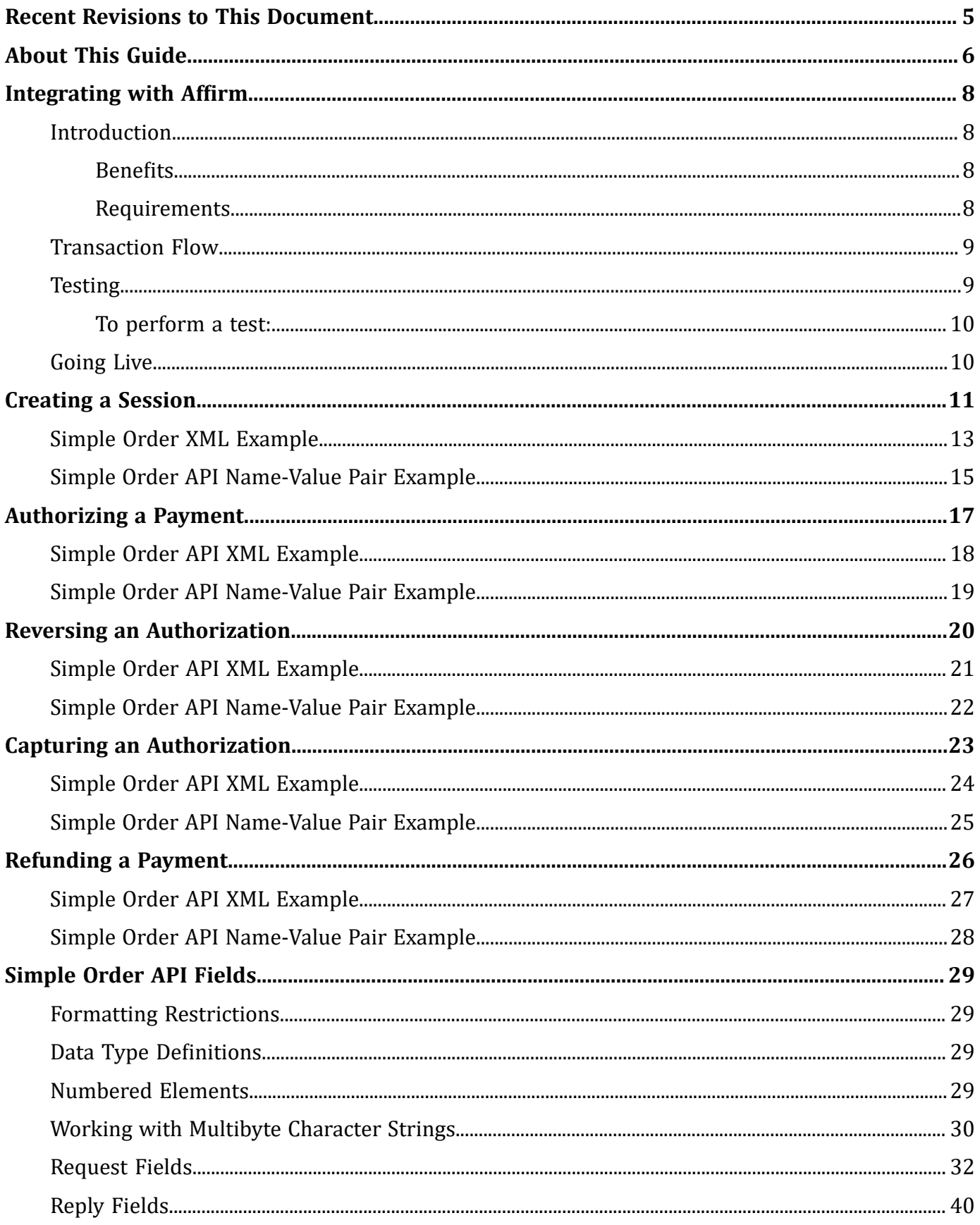

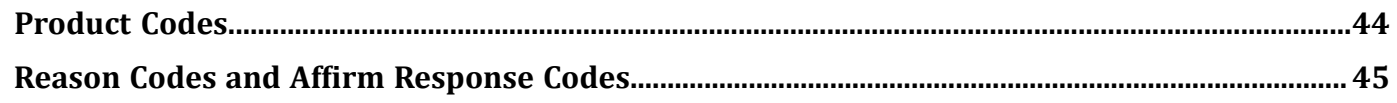

# <span id="page-4-0"></span>Recent Revisions to This Document

### **23.01**

#### **New Examples**

Updated all Simple Order API examples.

### **22.01**

#### **Editorial Changes**

This revision contains only editorial changes and no technical updates.

### **20.01**

#### **API Fields**

Added **merchantDefinedData** field examples and information to [Creating a Session](#page-10-0) [\(on page 11\)](#page-10-0) and Simple Order API Fields (on page 29).

#### **19.03**

#### **Integration**

Added new information about Affirm, product benefits, and going live. See [Integrating](#page-7-0) with Affirm (on page 8).

#### **19.02**

#### **Multibyte**

Added information about multibyte character strings. See [Working with Multibyte](#page-29-0) [Character Strings\(on page 30\)](#page-29-0).

#### **19.01**

#### **GA Release**

Initial general audience release.

# <span id="page-5-0"></span>About This Guide

This section provides information about the Simple Order APIguide for Affirm Services.

### **Audience and Purpose**

This guide is written for merchants who want to offer Affirm payments to customers.

Implementing Cybersource payment processing services requires software development skills. You must write code that uses the Cybersource API request and reply fields to integrate the services into your existing order management system.

This guide describes tasks you must complete to integrate the Cybersource services and Affirm into your existing order management system.

### **Conventions**

The following special statements are used in this document:

**Important:** An *Important* statement contains information essential to successfully completing a task or learning a concept.

**Warning:** A *Warning* contains information or instructions, which, if not heeded, can result in a security risk, irreversible loss of data, or significant cost in time or revenue or both.

### **Related Documentation**

Refer to these sites for technical documentation:

- Technical Documentation Portal:<https://docs.cybersource.com/en/index.html>
- Technical Documentation Hub: <https://developer.cybersource.com/docs.html>
- Support Center: <https://www.cybersource.com/en-us/support/technical-documentation.html>

### **Customer Support**

For support information about any service, visit the Support Center:

### [http://www.cybersource.com/support](http://www.cybersource.com/support/)

# <span id="page-7-1"></span><span id="page-7-0"></span>Integrating with Affirm

## **Introduction**

Affirm is a real-time financing solution that you can offer to your customers.

<span id="page-7-2"></span>Affirm integrates seamlessly in your existing checkout flow, enabling your customers to split their purchases into easy monthly payments. Because there are no gimmicks or hidden fees, what your customers see at checkout is exactly what they will pay, on a payment schedule of their choosing.

### **Benefits**

Affirm optimizes financing for an offline environment, with the following benefits:

- Improved customer choice and experience
- Transparent and flexible monthly payments
- Improved customer conversion, average return on value, and revenue per visitor
- Affirm takes on all risk of fraud and default after shipment
- <span id="page-7-3"></span>• Affirm supports payment authorization, capture and settlement, and refunds just like a credit card

### **Requirements**

You must obtain an account ID from Affirm and provide it to Cybersource Customer Support.

## <span id="page-8-0"></span>**Transaction Flow**

#### Affirm Transaction Flow

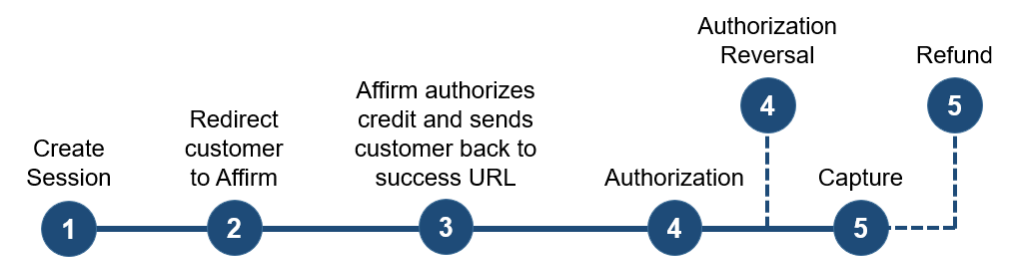

- 1. When the customer chooses the Affirm payment method, send the sessions service request. Cybersource returns a redirection URL to the Affirm site. See [Chapter 2,](#page-10-0)  ["Creating a Session." \(on page 11\)](#page-10-0)
- 2. Using the redirection URL, redirect the customer to the Affirm site where the customer requests credit approval.
- 3. Affirm authorizes credit for the customer, creates a checkout token, and sends the customer back to the success URL that you sent in the sessions service request. This URL is appended with the checkout token that you extract and use in subsequent service requests.
- 4. Request the authorization service and include the checkout token in the request. See [Chapter 3, "Authorizing a Payment." \(on page 17\)](#page-16-0)

To reverse an authorization, use the authorization reversal service. See [Chapter 4,](#page-19-0)  ["Reversing an Authorization." \(on page 20\)](#page-19-0)

5. Request the capture service. See [Chapter 5, "Capturing an Authorization." \(on page](#page-22-0)  [23\)](#page-22-0)

To request a refund, use the refund service. See [Chapter 6, "Refunding a](#page-25-0) [Payment." \(on page 26\)](#page-25-0)

## <span id="page-8-1"></span>**Testing**

For test transactions, send requests to the Cybersource test server:

https://ics2wstesta.ic3.com/commerce/1.x/transactionProcessor

### <span id="page-9-0"></span>**To perform a test:**

- 1. Request the sessions service to initiate a checkout.
- 2. Redirect the client using the redirection URL returned in sessions service response.
- 3. When you are redirected to Affirm checkout, use a valid U.S. phone number to go through the Affirm checkout.
- 4. Enter 1234 as the PIN. (For production, the PIN is sent to the customer's phone number.)
- 5. Upon a successful credit confirmation, the checkout token is returned by the GET method to the success URL.
- 6. Loan declination can be simulated by clicking the X in the Affirm checkout flow to cancel the loan. Both cancellations and declinations are sent to the cancel URL.
- 7. Retrieve the checkout token from the front end, and send an authorization request.
- 8. Use the request ID from the authorization reply to send follow-on calls for authorization reversal and captures.
- <span id="page-9-1"></span>9. Use the request ID of the capture to send a partial or full refund.

# **Going Live**

For information about going live, see Getting Started with Cybersource Advanced for the Simple Order API[\(PDF](http://apps.cybersource.com/library/documentation/dev_guides/Getting_Started_SO/Getting_Started_SO_API.pdf)| [HTML\)](http://apps.cybersource.com/library/documentation/dev_guides/Getting_Started_SO/html/wwhelp/wwhimpl/js/html/wwhelp.htm#href=cover.html).

For information about endpoints, see the Endpoints document. For the Affirm services, use the [Akamai endpoints.](http://apps.cybersource.com/library/documentation/sbc/quickref/endpoints.pdf)

# <span id="page-10-0"></span>Creating a Session

The sessions service:

- Creates a session.
- Responds with the redirection URL, the web page to which you redirect the customer where the customer applies for credit from Affirm.

 $\blacktriangleright$ **Note:** Affirm includes the values that you send for the item-level fields on the invoice that Affirm sends to the customer.

Include the following required fields:

- apPaymentType—set to AFM.
- apSessionsService\_cancelURL—set to your web site URL that the customer is directed to after canceling the Affirm payment.
- apSessionsService\_successURL—set to your web site URL that the customer is directed to after successfully completing the Affirm payment.
- apSessionsService\_run—set to true.
- billTo\_city
- billTo\_country
- billTo\_email
- billTo firstName
- billTo lastName
- billTo\_phoneNumber—set to valid phone number.
- billTo\_postalCode
- billTo state
- billTo\_street1
- billTo street2
- item\_#\_productName
- item\_#\_productSKU
- item\_#\_quantity
- item\_#\_totalAmount
- item\_#\_unitPrice
- merchantID
- merchantReferenceCode
- purchaseTotals\_currency
- shipTo\_city
- shipTo\_country
- shipTo\_email
- shipTo\_firstName
- shipTo\_lastName
- shipTo\_postalCode
- shipTo\_state
- shipTo\_street1
- shipTo\_street2

Cybersource recommends that you include the **purchaseTotals\_taxAmount** field when you request the sessions service.

For descriptions of these fields, see [Appendix A, "Simple Order API Fields." \(on page 29\)](#page-28-0)

# <span id="page-12-0"></span>**Simple Order XML Example**

#### **Sessions Request**

This example contains some optional fields.

```
<requestMessage xmlns="urn:schemas-cybersource-com:transaction-data-1.186">
             <merchantID>[CYBERSOURCE MID HERE]</merchantID>
             <merchantReferenceCode>[UNIQUE REF HERE]</merchantReferenceCode>
             <billTo>
                 <firstName>Test</firstName>
                 <lastName>Tester</lastName>
                 <street1>850 OH-97</street1>
                 <city>Bellville</city>
                 <state>OH</state>
                 <postalCode>44813</postalCode>
                 <country>US</country>
                 <email>testtester@email.com</email>
             </billTo>
             <shipTo>
                 <firstName>Test</firstName>
                 <lastName>Tester</lastName>
                 <street1>850 OH-97</street1>
                 <city>Bellville</city>
                 <state>OH</state>
                 <postalCode>44813</postalCode>
                 <country>US</country>
                 <email>testtester@email.com</email>
             </shipTo>
             <item>
                 <unitPrice>75.00</unitPrice>
                 <quantity>2</quantity>
                 <productCode>123TestItem</productCode>
                 <productName>Blue Shirt</productName>
                 <productSKU>shirt$bluegreen</productSKU>
                <taxAmount>4.50</taxAmount>
                 <totalAmount>154.50</totalAmount>
                 <productDescription>Blue Shirt</productDescription>
             </item>
             <purchaseTotals>
                 <currency>USD</currency>
                 <grandTotalAmount>154.50</grandTotalAmount>
             </purchaseTotals>
             <apPaymentType>afm</apPaymentType>
             <apSessionsService run="true">
                 <cancelURL>https://www.google.com</cancelURL>
                 <successURL>https://www.google.com</successURL>
```

```
 <failureURL>https://www.google.com</failureURL>
     </apSessionsService>
 </requestMessage>
```
#### **Sessions Reply**

```
<c:replyMessage xmlns:c="urn:schemas-cybersource-com:transaction-data-1.142">
    <c:merchantReferenceCode>ref1234</c:merchantReferenceCode>
    <c:requestID>5064077031526017003012</c:requestID>
    <c:requestToken>AhjnrwSTEoYvvYr63+4EwhjWjLmR29VxBptJqXDsBae08gv6D</c:requestTok
en>
    <c:apSessionsReply>
       <c:merchantURL>https://
sandbox.affirm.com/checkout/GVFEH5P3AKUH1RRU/new/2QCH8HLF3JBKGRT6/</c:merchantURL>
       <c:reasonCode>100</c:reasonCode>
       <c:status>COMPLETED</c:status>
       <c:responseCode>00000</c:responseCode>
       <c:amount>52.00</c:amount>
    </c:apSessionsReply>
    <c:decision>ACCEPT</c:decision>
    <c:reasonCode>100</c:reasonCode>
</c:replyMessage>
```
## <span id="page-14-0"></span>**Simple Order API Name-Value Pair Example**

#### **Sessions Request**

merchantID=mid12345 merchantReferenceCode=ref1234 billTo\_firstName=Jane billTo\_lastName=Smith billTo\_street1=123 Main Street billTo\_street2=#1060 billTo\_city=Small Town billTo\_state=CA billTo\_country=US billTo\_postalCode=98765 billTo\_email=jsmith@example.com billTo\_phoneNumber=19876543210 shipTo\_firstName=Jane shipTo\_lastName=Smith shipTo\_street1=123 Main Street shipTo\_street2=Apt 123 shipTo\_city=Small Town shipTo\_state=CA shipTo\_country=US shipTo\_postalCode=98765 shipTo\_email=jsmith@example.com shipTo\_phoneNumber=19876543210 item\_0\_totalAmount=52.00 item\_0\_quantity=5 item\_0\_unitPrice=10.00 item\_0\_productName=Skirt on the sky item\_0\_productSKU=skirtonsky\$bluegreen purchaseTotals\_currency=USD merchantDefinedData\_field1=abcdef ap\_payment\_type=AFM apSessionsService\_run=true ap\_sessions\_cancel\_url=http://cancel.example.com ap\_sessions\_success\_url=http://success.example.com

#### **Sessions Reply**

merchantReferenceCode=ref1234 requestID=5064077031526017003012 requestToken=AhjnrwSTEoYvvYr63+4EwhjWjLmR29VxBptJqXDsBae08gv6DjJD apSessionsReply\_reasonCode=100 apSessionsReply\_status=COMPLETED apSessionsReply\_responseCode=00000

apSessionsReply\_merchantURL=https:// sandbox.affirm.com/checkout/GVFEH5P3AKUH1RRU/new/2QCH8HLF3JBKGRT6/ decision=ACCEPT reasonCode=100 apSessionsReply\_amount=52.00

# <span id="page-16-0"></span>Authorizing a Payment

The authorization service responds with an Affirm URL that you direct the customer to after the transaction is completed.

Include the following required fields:

- apAuthService\_preapprovalToken—set to the checkout token generated by Affirm. When Affirm authorizes credit, Affirm generates the checkout token and sends it to the browser.
- apAuthService\_run—set to true.
- apPaymentType—set to AFM.
- billTo\_city
- billTo\_country
- billTo\_email
- billTo\_firstName
- billTo lastName
- billTo\_phoneNumber
- billTo\_postalCode
- billTo\_state
- billTo street1
- merchantID
- merchantReferenceCode
- purchaseTotals\_currency
- purchaseTotals\_grandTotalAmount—set to the same grand total amount that was used in the sessions request.

For descriptions of these fields, see [Appendix A, "Simple Order API Fields." \(on page 29\)](#page-28-0)

# <span id="page-17-0"></span>**Simple Order API XML Example**

#### **Authorization Request**

```
<requestMessage xmlns="urn:schemas-cybersource-com:transaction-data-1.186">
             <merchantID>[CYBERSOURCE MID HERE]</merchantID>
             <merchantReferenceCode>[REF FROM SESSION HERE]</merchantReferenceCode>
             <billTo>
                 <firstName>Test</firstName>
                 <lastName>Tester</lastName>
                 <street1>850 OH-97</street1>
                 <city>Bellville</city>
                 <state>OH</state>
                 <postalCode>44813</postalCode>
                 <country>US</country>
                 <email>testtester@email.com</email>
             </billTo>
             <purchaseTotals>
                 <currency>USD</currency>
                 <grandTotalAmount>154.50</grandTotalAmount>
             </purchaseTotals>
             <apPaymentType>afm</apPaymentType>
             <apAuthService run="true">
                 <preapprovalToken>[processorToken FROM SESSION REPLY 
 HERE]</preapprovalToken>
             </apAuthService>
         </requestMessage>
```
#### **Authorization Reply**

```
<c:replyMessage xmlns:c="urn:schemas-cybersource-com:transaction-data-1.142">
    <c:merchantReferenceCode>ref1234</c:merchantReferenceCode>
    <c:requestID>5022171547236631601541</c:requestID>
    <c:requestToken>AhjnrwSTEoYvvYr63+4EwhjWjLmR29VxBptJqXDsBae08gv6D</c:requestTok
en>
    <c:apAuthReply>
       <c:reasonCode>100</c:reasonCode>
       <c:status>AUTHORIZED</c:status>
       <c:responseCode>00003</c:responseCode>
       <c:processorTransactionID>A8S0G2N3V5I1ESMD</c:processorTransactionID>
       <c:amount>52.00</c:amount>
    </c:apAuthReply>
    <c:decision>ACCEPT</c:decision>
    <c:reasonCode>100</c:reasonCode>
</c:replyMessage>
```
## <span id="page-18-0"></span>**Simple Order API Name-Value Pair Example**

#### **Authorization Request**

```
merchantID=mid12345
merchantReferenceCode=ref1234
billTo_firstName=Jane
billTo_lastName=Smith
billTo_street1=123 Main Street
billTo_city=Small Town
billTo_state=CA
billTo_country=US
billTo_postalCode=98765
billTo_email=jsmith@example.com
billTo_phoneNumber=19876543210
purchaseTotals_currency=USD
purchaseTotals_grandTotalAmount=52.00
apPaymentType=AFM
apAuthService_run=true
apAuthService_preapprovalToken=QVA6DL4OFY7EJM26
```
#### **Authorization Reply**

```
merchantReferenceCode=ref1234
requestID=5022171547236631601541
requestToken=Ahjn7wSTEEChjZtBWGGFjxFSG4aMWDBinUvA+kEsNP3DSGTb
apAuthReply_reasonCode=100
apAuthReply_status=AUTHORIZED
apAuthReply_responseCode=00003
apAuthReply_amount=52.00
apAuthReply_processorTransactionID=A8S0G2N3V5I1ESMD
decision=ACCEPT
reasonCode=100
```
# <span id="page-19-0"></span>Reversing an Authorization

The authorization reversal service enables you to reverse the amount that was authorized.

Include the following required fields:

- apAuthReversalService\_authRequestID—set to the request ID that was included in the authorization reply message.
- apAuthReversalService\_run—set to true.
- apPaymentType—set to AFM.
- merchantID
- merchantReferenceCode

For descriptions of these fields, see [Appendix A, "Simple Order API Fields." \(on page 29\)](#page-28-0)

# <span id="page-20-0"></span>**Simple Order API XML Example**

#### **Authorization Reversal Request**

```
<requestMessage xmlns="urn:schemas-cybersource-com:transaction-data-1.186">
             <merchantID>[CYBERSOURCE MID HERE]</merchantID>
             <merchantReferenceCode>[REF FROM SESSION HERE]</merchantReferenceCode>
             <apPaymentType>afm</apPaymentType>
             <apAuthReversalService run="true">
                 <authRequestID>[requestID FROM AUTH REPLY HERE]</preapprovalToken>
             </apAuthReversalService >
         </requestMessage>
```
#### **Authorization Reversal Reply**

```
<c:replyMessage xmlns:c="urn:schemas-cybersource-com:transaction-data-1.142">
    <c:merchantReferenceCode>ref1234</c:merchantReferenceCode>
    <c:requestID>5022171547236631601541</c:requestID>
    <c:requestToken>AhjnrwSTEoYvvYr63+4EwhjWjLmR29VxBptJqXDsBae08gv6D</c:requestTok
en>
    <c:apAuthReversalReply>
       <c:reasonCode>100</c:reasonCode>
       <c:status>AUTH_REVERSED</c:status>
       <c:responseCode>00007</c:responseCode>
       <c:reconciliationID>A8S0G2N3V5I1ESMD</c:reconciliationID>
    </c:apAuthReversalReply>
    <c:decision>ACCEPT</c:decision>
    <c:reasonCode>100</c:reasonCode>
</c:replyMessage>
```
# <span id="page-21-0"></span>**Simple Order API Name-Value Pair Example**

#### **Authorization Reversal Request**

```
merchantID=mid12345
merchantReferenceCode=ref1234
apPaymentType=AFM
apAuthReversalService_run=true
apAuthReversalService_authRequestID=5022171254726545401541
```
#### **Authorization Reversal Reply**

```
merchantReferenceCode=ref1234
requestID=5022171547236631601541
decision=ACCEPT
reasonCode=100
requestToken=Ahjn7wSTEEChjZtBWGGFjxFSG4aMWDBinUvA+kEsNP3DSGTb
apAuthReversalReply_status=AUTH_REVERSED
apAuthReversalReply_responseCode=00007
apAuthReversalReply_reconciliationID=A8S0G2N3V5I1ESMD
```
# <span id="page-22-0"></span>Capturing an Authorization

The capture service enables you to capture only the entire authorized amount. Partial and multiple captures are not supported.

Include the following required fields:

- apCaptureService\_authRequestID—set to the request ID that was included in the authorization reply message.
- apCaptureService\_run-set to true.
- apPaymentType—set to AFM.
- merchantID
- merchantReferenceCode
- purchaseTotals\_currency
- purchaseTotals\_grandTotalAmount

Cybersource recommends that you include the following optional fields when you request the capture service:

- item # productName
- item\_#\_quantity
- item\_#\_totalAmount
- item\_#\_unitPrice

For descriptions of these fields, see [Appendix A, "Simple Order API Fields." \(on page 29\)](#page-28-0)

# <span id="page-23-0"></span>**Simple Order API XML Example**

#### **Capture Request**

```
<requestMessage xmlns="urn:schemas-cybersource-com:transaction-data-1.186">
             <merchantID>[CYBERSOURCE MID HERE]</merchantID>
             <merchantReferenceCode>[REF FROM SESSION HERE]</merchantReferenceCode>
             <purchaseTotals>
                 <currency>USD</currency>
                 <grandTotalAmount>154.50</grandTotalAmount>
             </purchaseTotals>
             <apPaymentType>afm</apPaymentType>
             <apCaptureService run="true">
             <authRequestID>[requestID FROM AUTH REPLY HERE]</authRequestID>
             </apCaptureService>
         </requestMessage>
```
#### **Capture Reply**

```
<c:replyMessage xmlns:c="urn:schemas-cybersource-com:transaction-data-1.142">
    <c:merchantReferenceCode>ref1234</c:merchantReferenceCode>
    <c:requestID>5022171547236631601541</c:requestID>
    <c:requestToken>AhjnrwSTEoYvvYr63+4EwhjWjLmR29VxBptJqXDsBae08gv6D</c:requestTok
en>
    <c:apCaptureReply>
       <c:reasonCode>100</c:reasonCode>
       <c:status>SETTLED</c:status>
       <c:responseCode>00004</c:responseCode>
       <c:amount>52.00</c:amount>
    </c:apCaptureReply>
    <c:decision>ACCEPT</c:decision>
    <c:reasonCode>100</c:reasonCode>
</c:replyMessage>
```
# <span id="page-24-0"></span>**Simple Order API Name-Value Pair Example**

#### **Capture Request**

```
merchantID=mid12345
merchantReferenceCode=ref1234
purchaseTotals_currency=USD
purchaseTotals_grandTotalAmount=52.00
apPaymentType=AFM
apCaptureService_run=true
apCaptureService_authRequestID=5090279157766055601540
```
#### **Capture Reply**

```
merchantReferenceCode=ref1234
requestID=5022171547236631601541
requestToken=Ahjn7wSTEEChjZtBWGGFjxFSG4aMWDBinUvA+kEsNP3DSGTb
apCaptureReply_reasonCode=100
apCaptureReply_status=SETTLED
apCaptureReply_responseCode=00004
apCaptureReply_amount=52.00
decision=ACCEPT
reasonCode=100
```
# <span id="page-25-0"></span>Refunding a Payment

The refund service enables you to refund the entire captured amount or part of the captured amount. Partial and multiple refunds are supported when the sum of all refunds is less than or equal to the total captured amount.

Include the following required fields:

- apPaymentType—set to AFM.
- apRefundService\_refundRequestID—set to the request ID that was included in the capture reply message.
- apRefundService\_run—set to true.
- merchantID
- merchantReferenceCode
- purchaseTotals currency
- purchaseTotals\_grandTotalAmount

Cybersource recommends that you include the following fields when you request the refund service:

- billTo\_email
- billTo firstName
- billTo lastName
- item\_#\_productName
- item\_#\_quantity
- item # totalAmount
- item # unitPrice

For descriptions of these fields, see [Appendix A, "Simple Order API Fields." \(on page 29\)](#page-28-0)

# <span id="page-26-0"></span>**Simple Order API XML Example**

#### **Refund Request**

```
<requestMessage xmlns="urn:schemas-cybersource-com:transaction-data-1.186">
             <merchantID>[CYBERSOURCE MID HERE]</merchantID>
             <merchantReferenceCode>[REF FROM SESSION HERE]</merchantReferenceCode>
             <purchaseTotals>
                 <currency>USD</currency>
                 <grandTotalAmount>154.50</grandTotalAmount>
             </purchaseTotals>
             <apPaymentType>afm</apPaymentType>
             <apRefundService run="true">
             <refundRequestID>[requestID FROM CAPTURE REPLY HERE]</refundRequestID>
             </apRefundService>
         </requestMessage>
```
#### **Refund Reply**

```
<c:replyMessage xmlns:c="urn:schemas-cybersource-com:transaction-data-1.142">
    <c:merchantReferenceCode>ref1234</c:merchantReferenceCode>
    <c:requestID>5022171547236631601541</c:requestID>
    <c:requestToken>AhjnrwSTEoYvvYr63+4EwhjWjLmR29VxBptJqXDsBae08gv6D</c:requestTok
en>
    <c:apRefundReply>
       <c:reasonCode>100</c:reasonCode>
       <c:status>REFUNDED</c:status>
       <c:responseCode>00006</c:responseCode>
       <c:transactionID>6IWYH3XH5XR7DP2A</c:transactionID>
    </c:apRefundReply>
    <c:decision>ACCEPT</c:decision>
    <c:reasonCode>100</c:reasonCode>
</c:replyMessage>
```
# <span id="page-27-0"></span>**Simple Order API Name-Value Pair Example**

#### **Refund Request**

```
merchantID=mid12345
merchantReferenceCode=ref1234
purchaseTotals_currency=USD
purchaseTotals_grandTotalAmount=52.00
apPaymentType=AFM
apRefundService_run=true
apRefundService_refundRequestID=5090279157766055601540
```
#### **Refund Reply**

```
merchantReferenceCode=ref1234
requestID=5022171547236631601541
requestToken=Ahjn7wSTEEChjZtBWGGFjxFSG4aMWDBinUvA+kEsNP3DSGTb
apRefundReply_reasonCode=100
apRefundReply_status=REFUNDED
apRefundReply_responseCode=00006
apRefundReply_transactionID=6IWYH3XH5XR7DP2A
decision=ACCEPT
reasonCode=100
```
# <span id="page-28-1"></span><span id="page-28-0"></span>Simple Order API Fields

# **Formatting Restrictions**

<span id="page-28-2"></span>Do not use the following characters: < >  $\frac{1}{2}$  % ^ \* \_ = [ ] \ { } | ; ~ ` Using these characters may result in data validation errors.

## **Data Type Definitions**

For more information about these data types, see the [World Wide Web Consortium \(W3C\) XML](https://www.w3.org/TR/xmlschema-2/) [Schema Part 2: Datatypes Second Edition](https://www.w3.org/TR/xmlschema-2/).

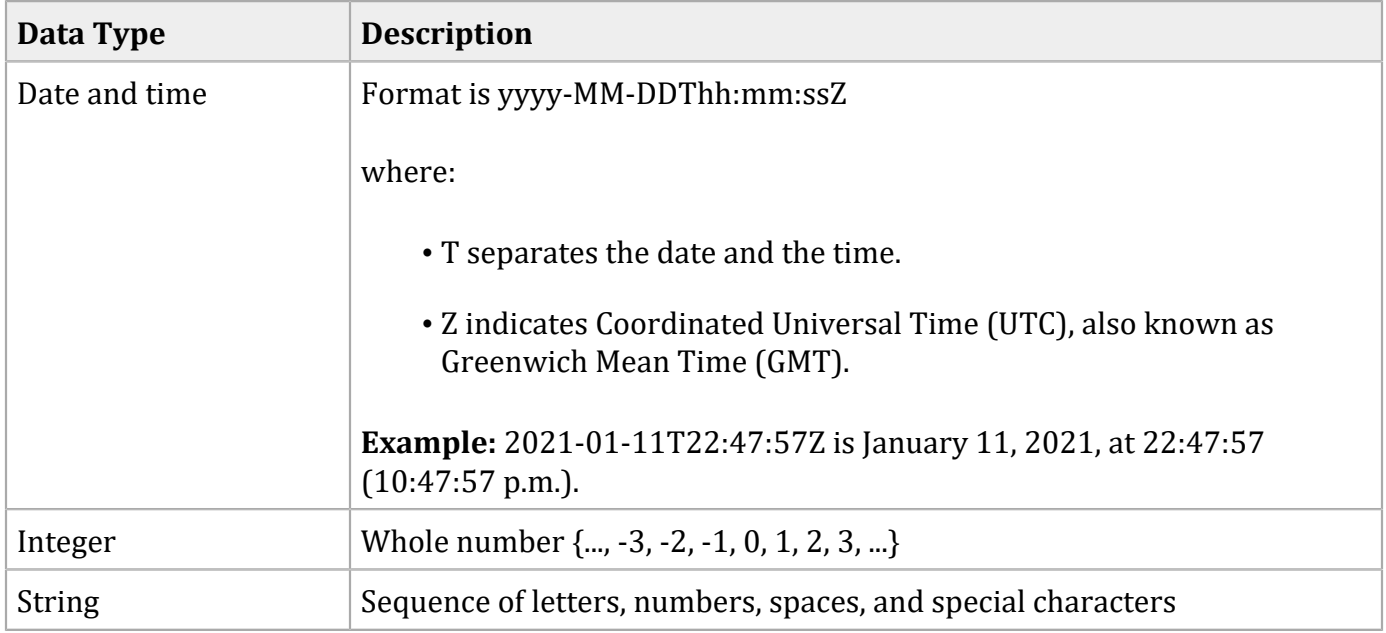

## <span id="page-28-3"></span>**Numbered Elements**

The Cybersource XML schema includes several numbered elements. You can include these complex elements more than once in a request. For example, when a customer order includes more than one item, you must include multiple <item> elements in your request. Each item is numbered, starting with 0. The XML schema uses an id attribute in the item's opening tag to indicate the number. For example:

As a name-value pair field name, this tag is called item 0. In this portion of the field name, the underscore before the number does not indicate hierarchy in the XML schema. Each item field is generically referred to as item # <element name> in the documentation.

Below is an example of the numbered  $\langle$  item> element and the corresponding name-value pair field names. If you are using the Simple Object Access Protocol (SOAP), the client contains a corresponding item class.

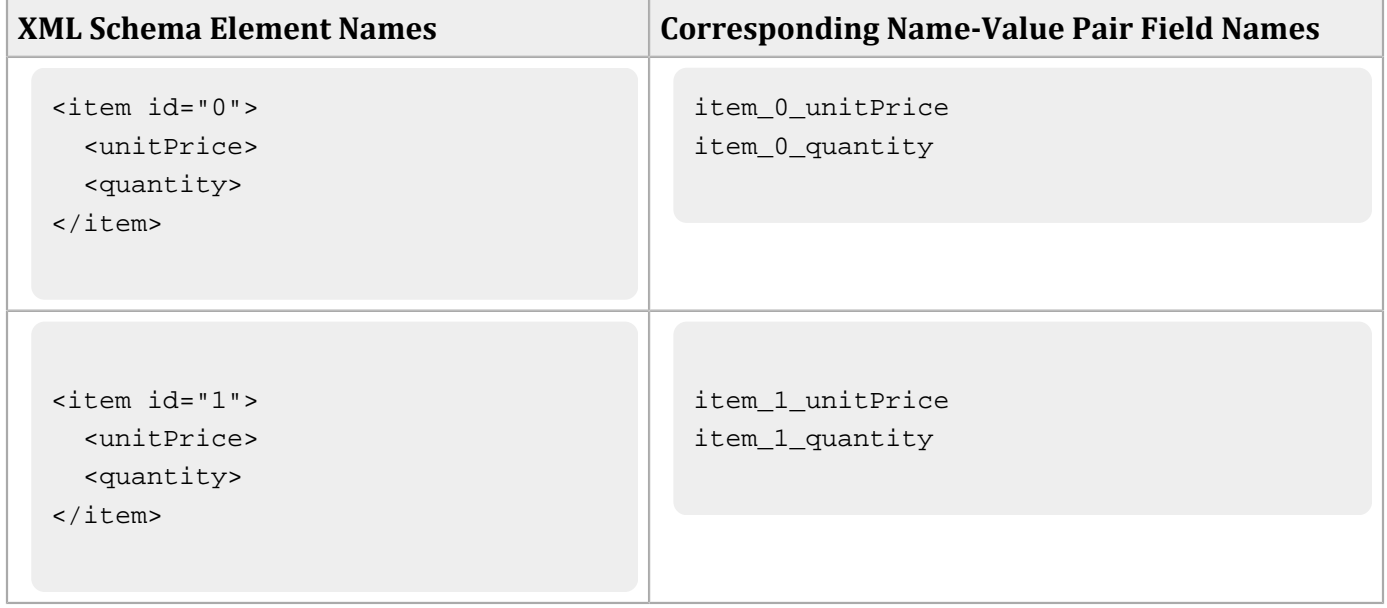

<span id="page-29-0"></span>D **Important:** When a request in XML format includes an <item> element, the element must include an id attribute. For example: <item id="0">.

## **Working with Multibyte Character Strings**

### **Multibyte Characters**

Some languages—such as Korean, Chinese, and Russian—require more than one ASCII byte per character. Therefore, a string of multibyte characters can exceed the allotted string length of some CybersourceAPI fields.

In some languages, a short name that has only three or four characters might be equivalent to 10 or 15 bytes in UTF-8. Therefore, it is important to consider the overall length of a multibyte string to be sure that it fits into the allotted ASCII string length.

For best success when working with languages, make sure that the total length of a multibyte string does not exceed the ASCII string length for a specific API field.

# <span id="page-31-0"></span>**Request Fields**

#### **Request Fields**

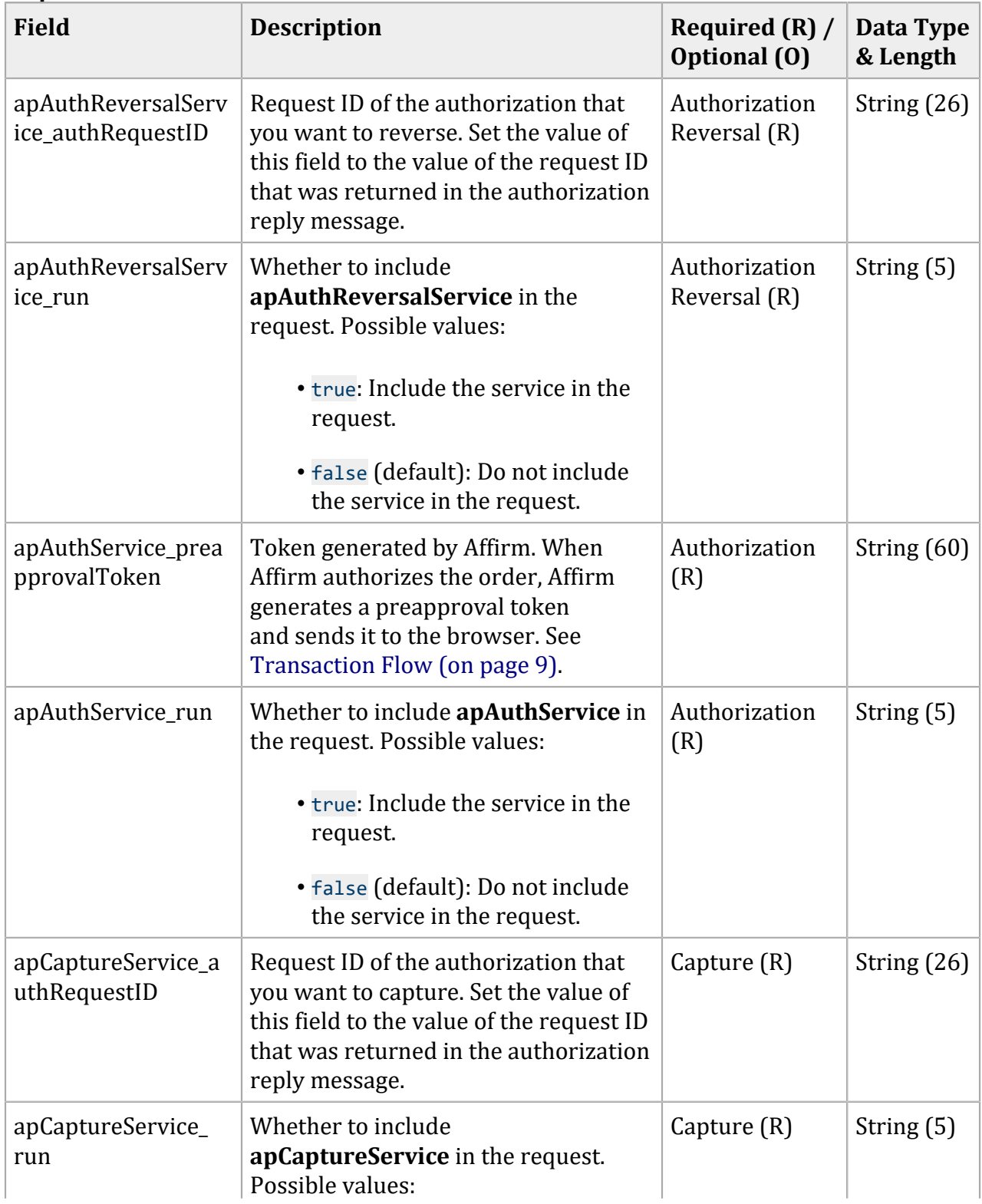

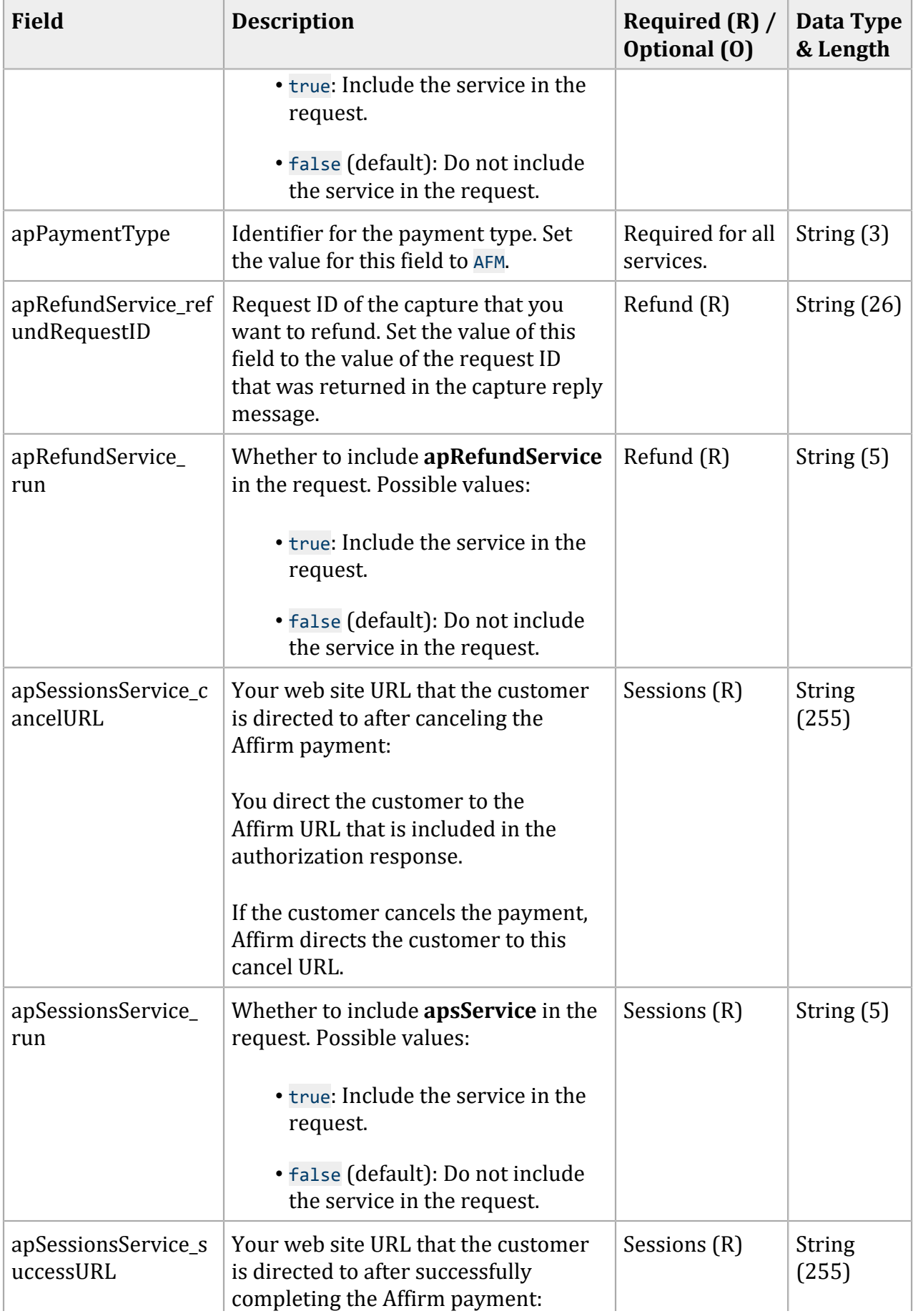

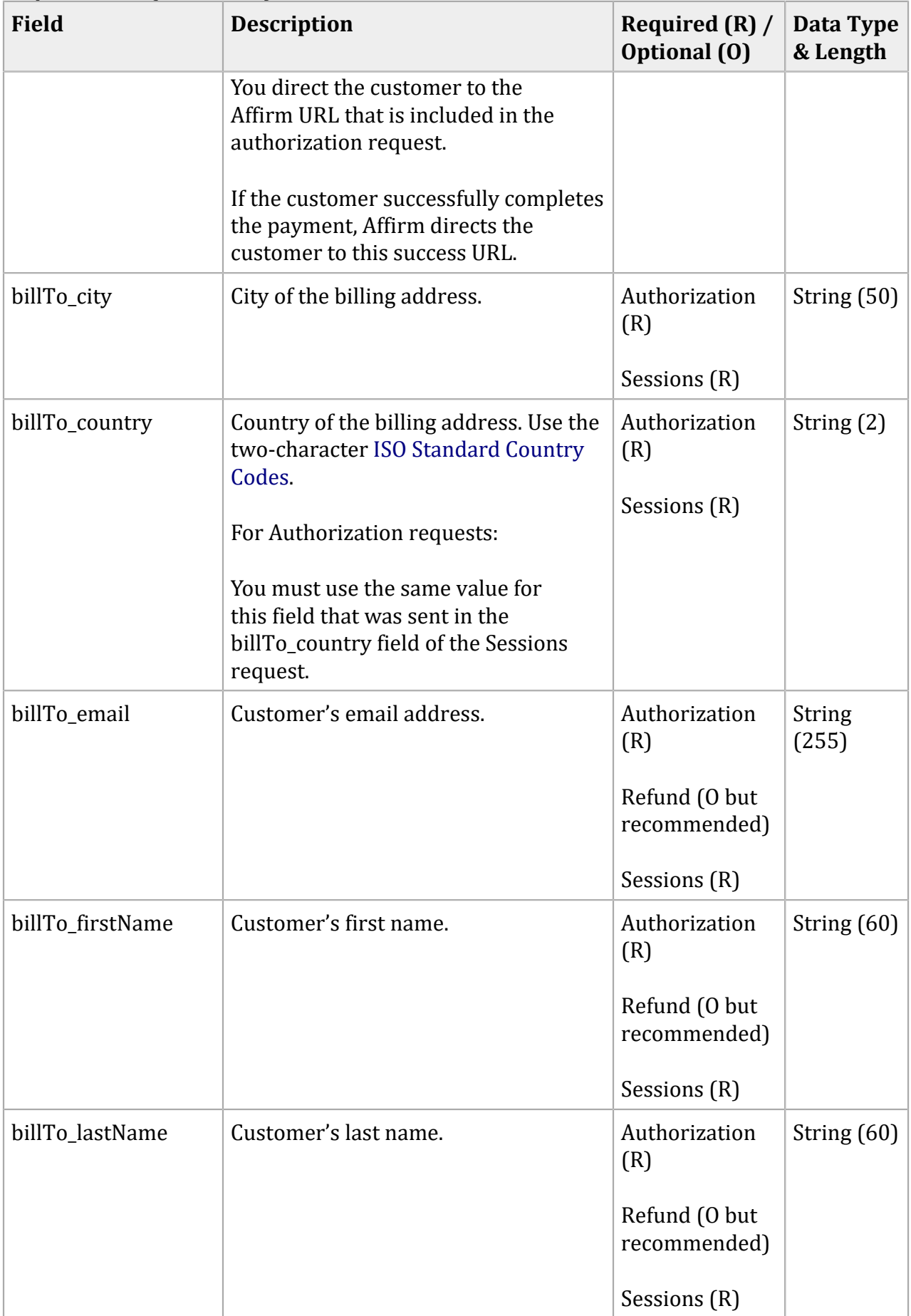

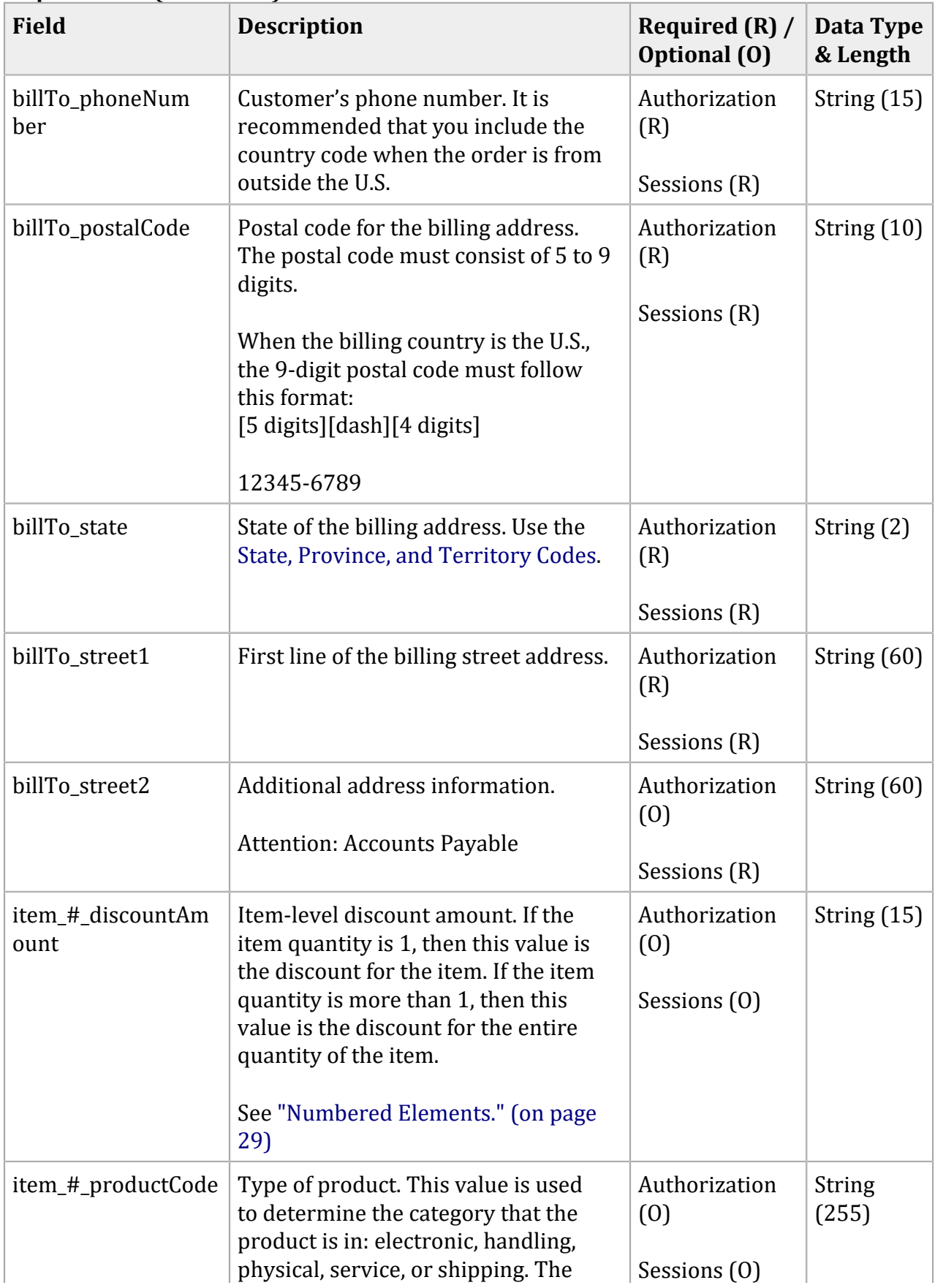

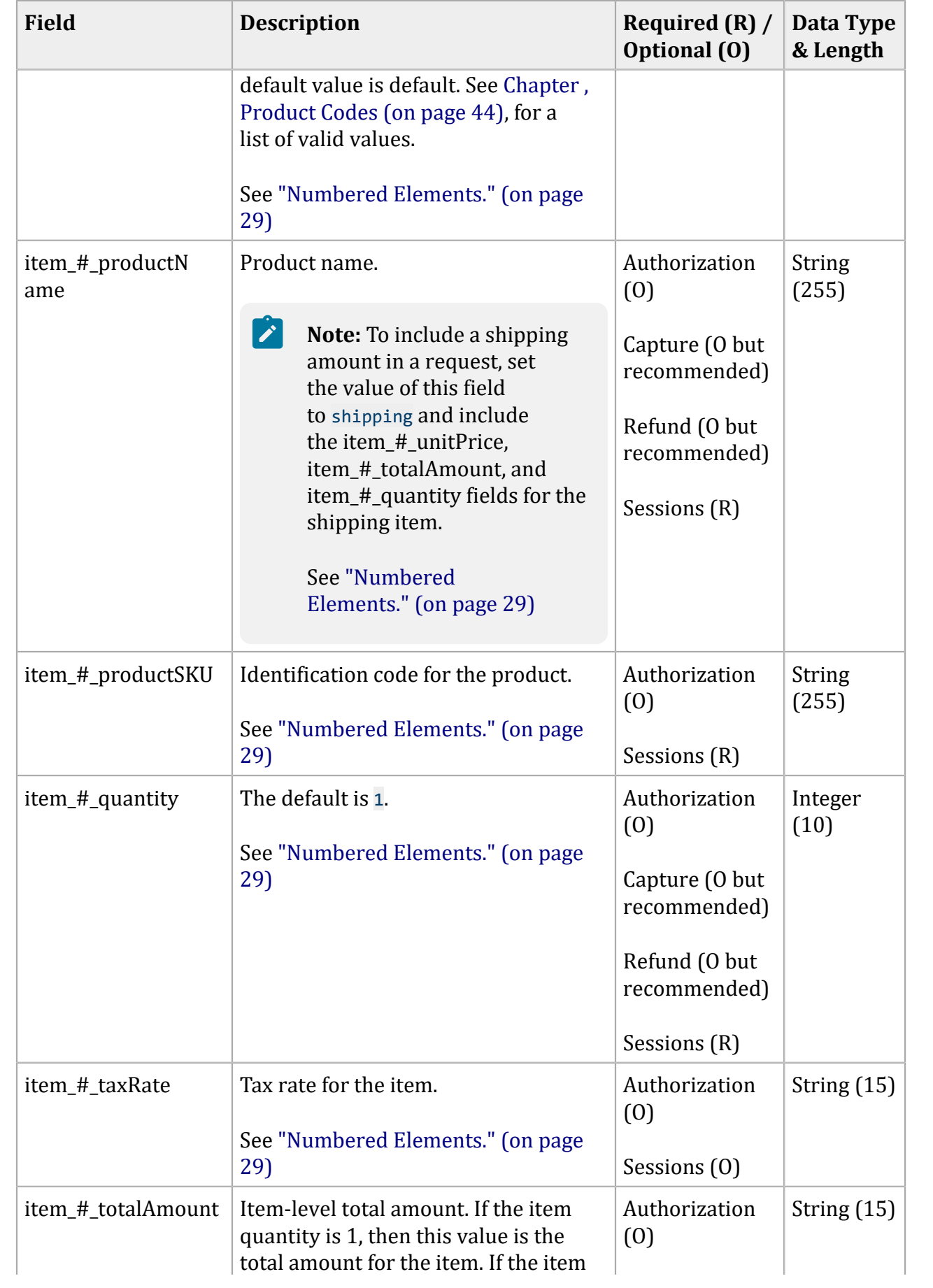

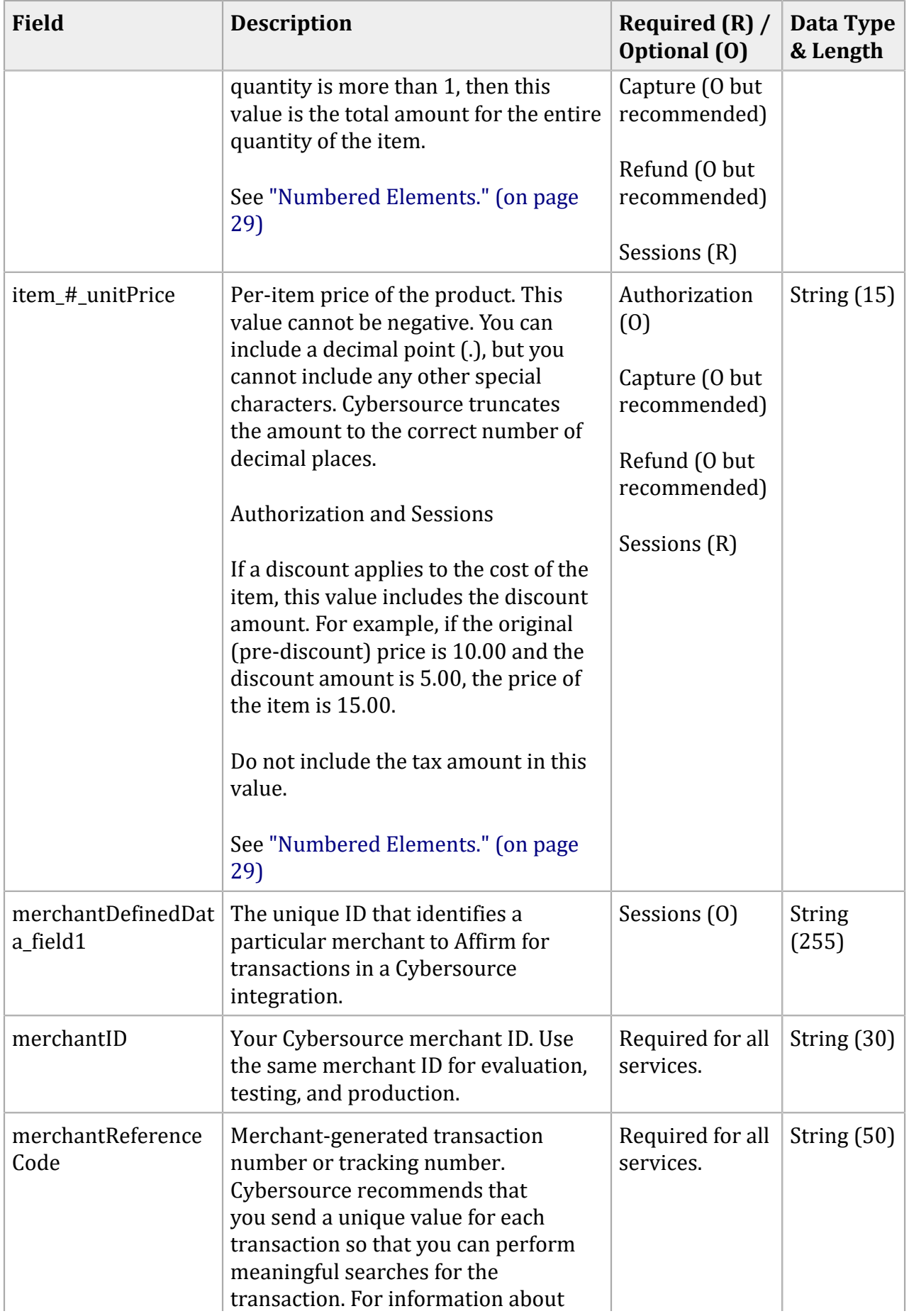

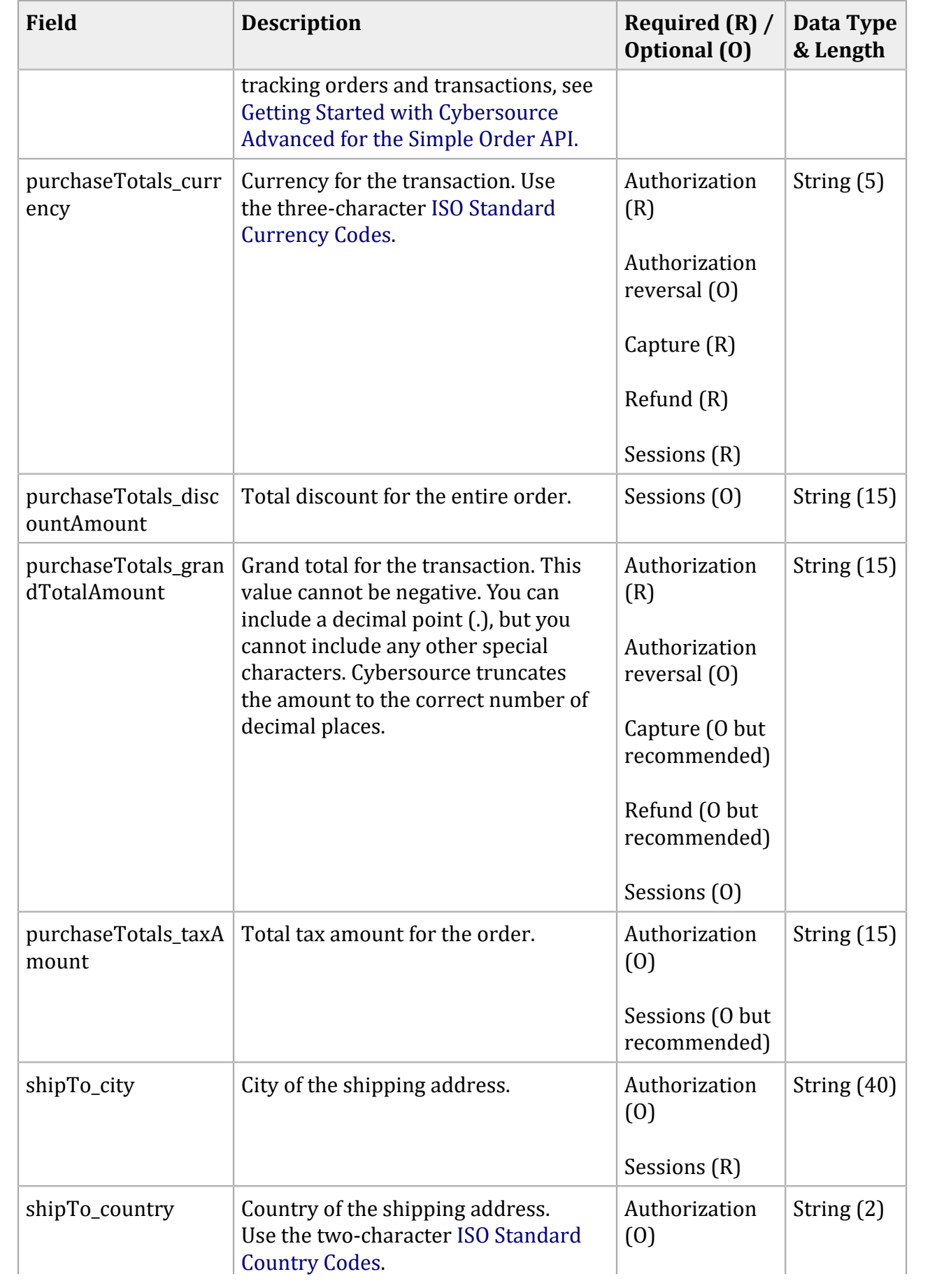

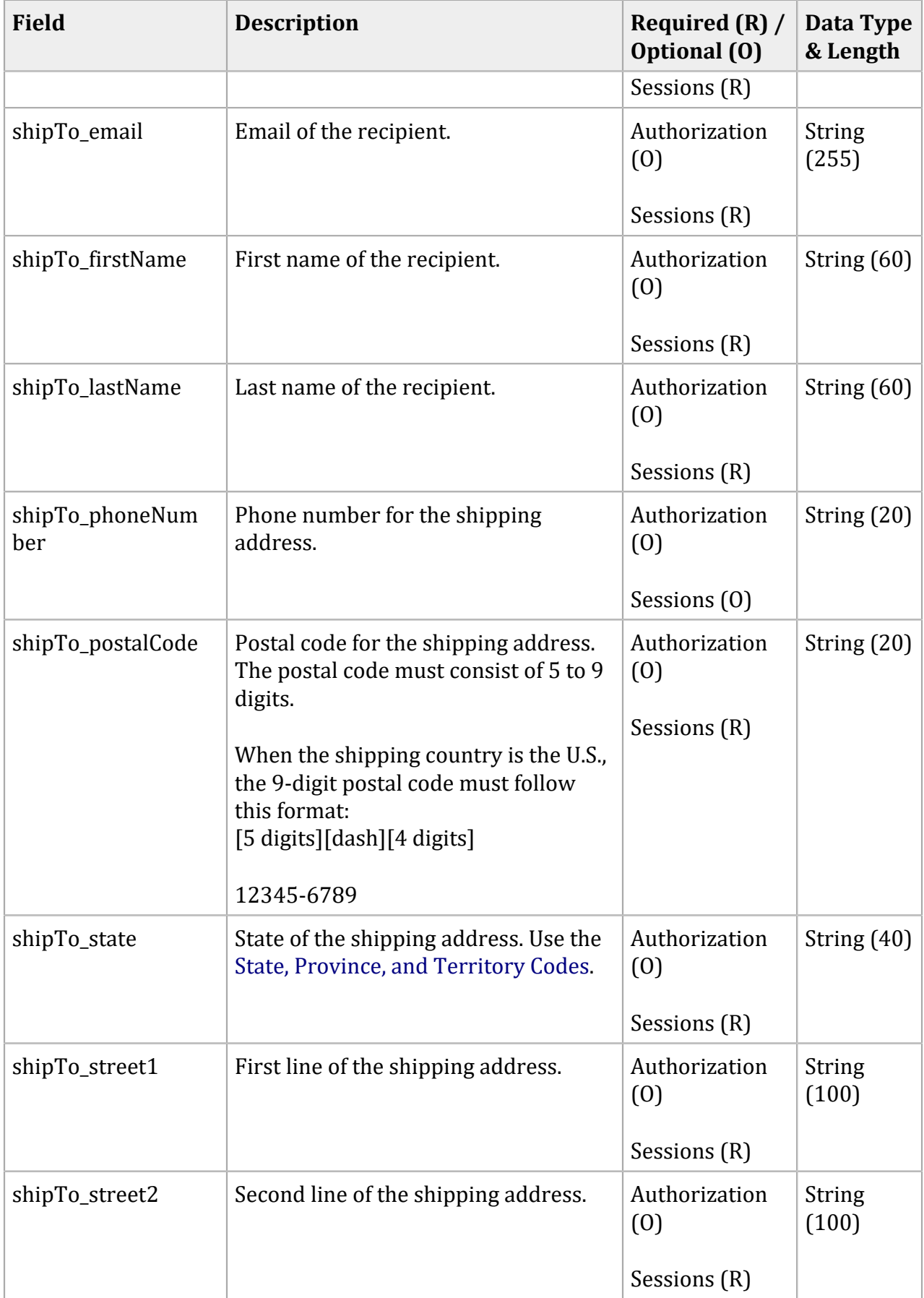

# <span id="page-39-0"></span>**Reply Fields**

#### **Reply Fields**

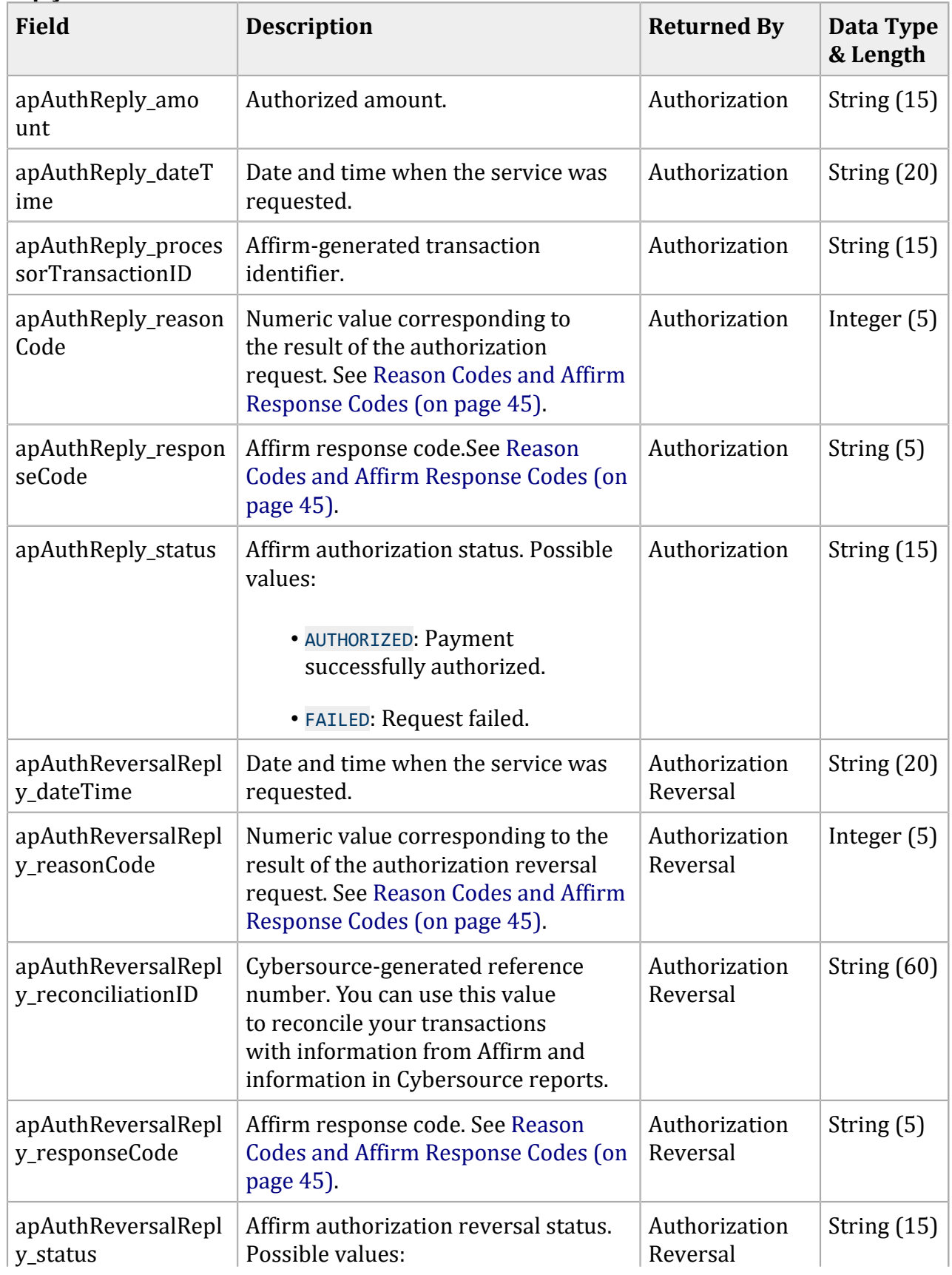

### **Reply Fields (continued)**

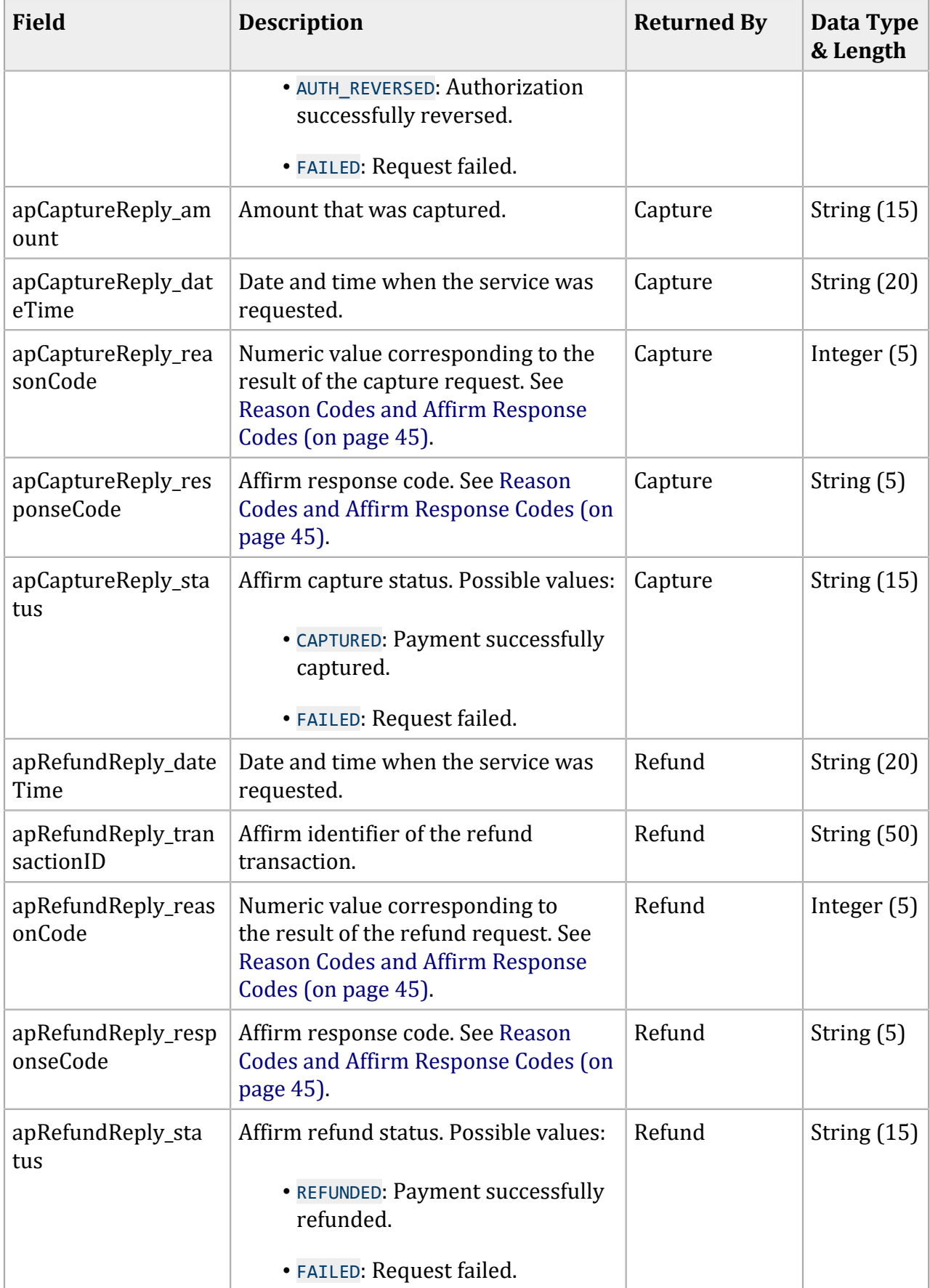

### **Reply Fields (continued)**

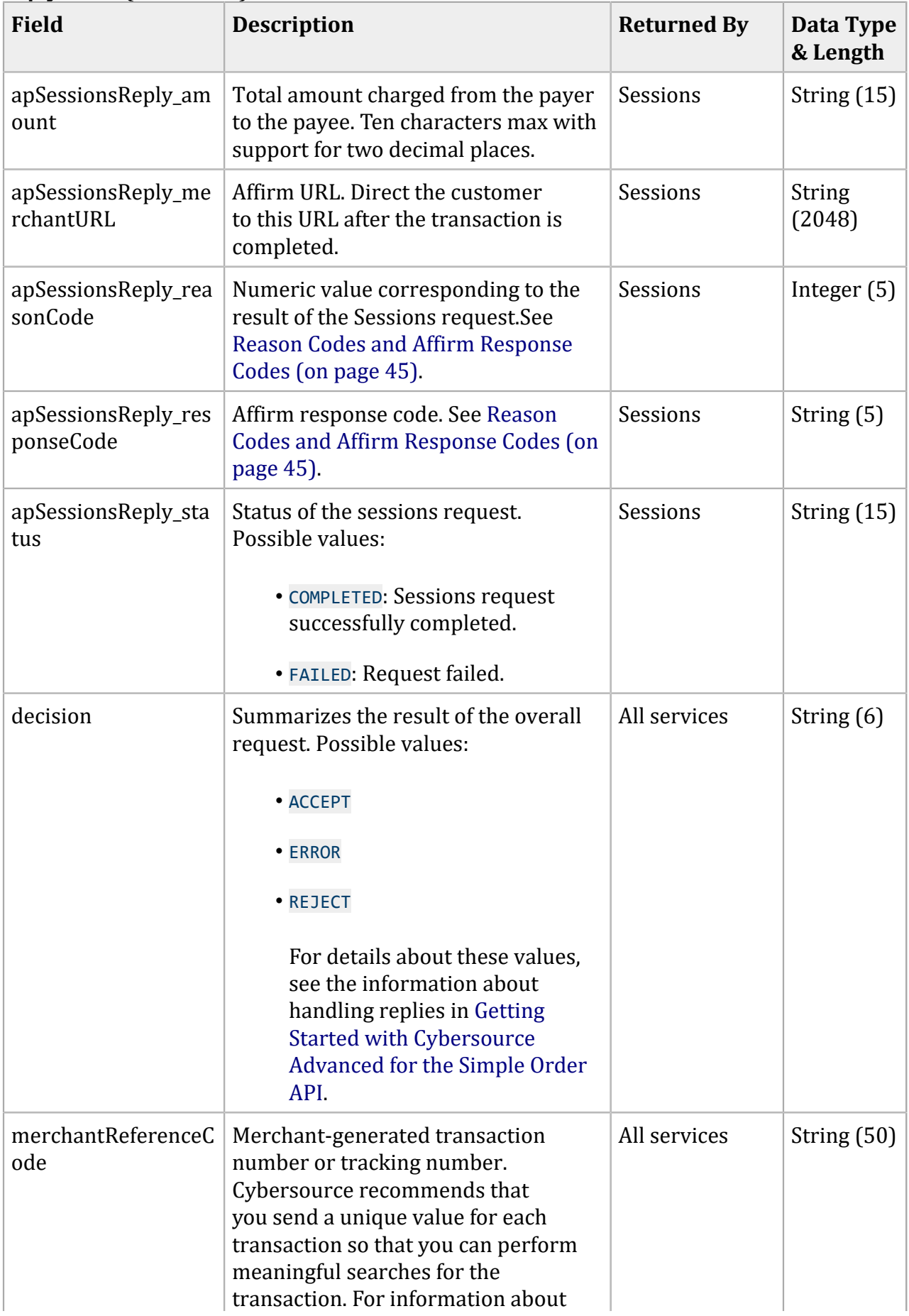

### **Reply Fields (continued)**

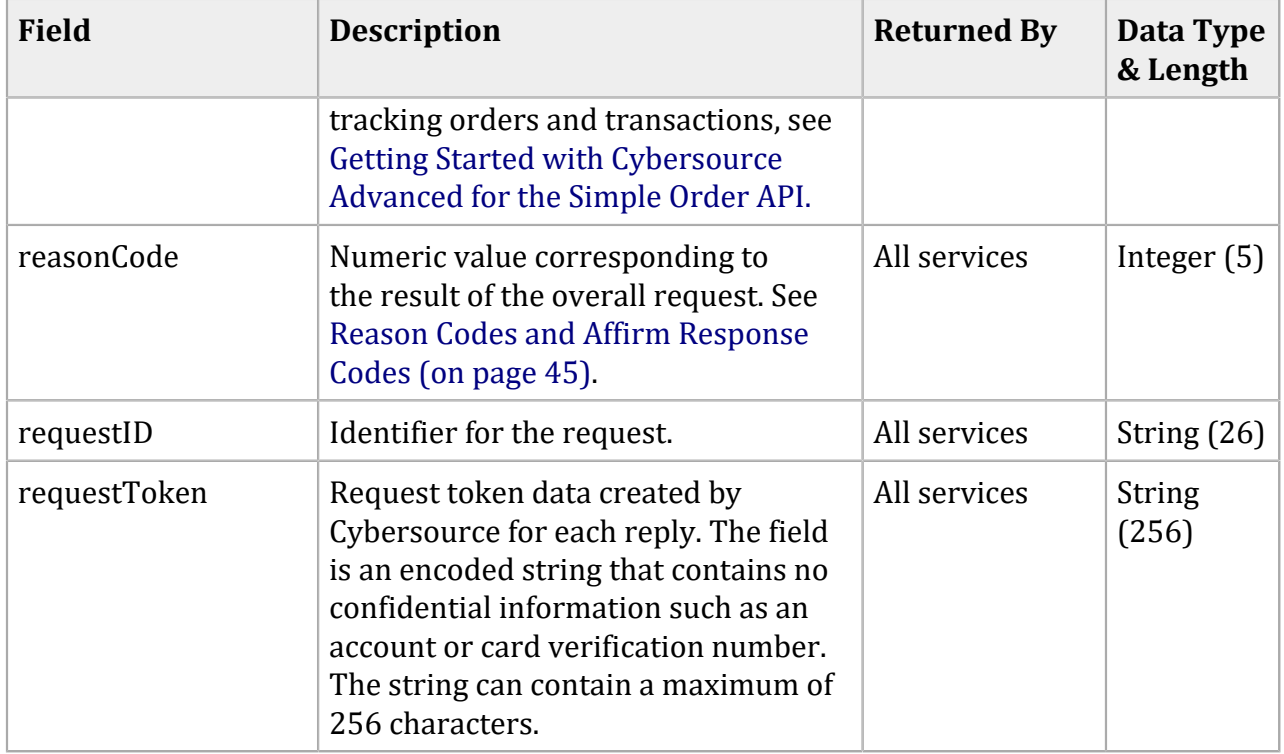

# <span id="page-43-0"></span>Product Codes

The following table lists the values you can use for the product code in the **item\_#\_productCode request field**.

#### **Product Codes**

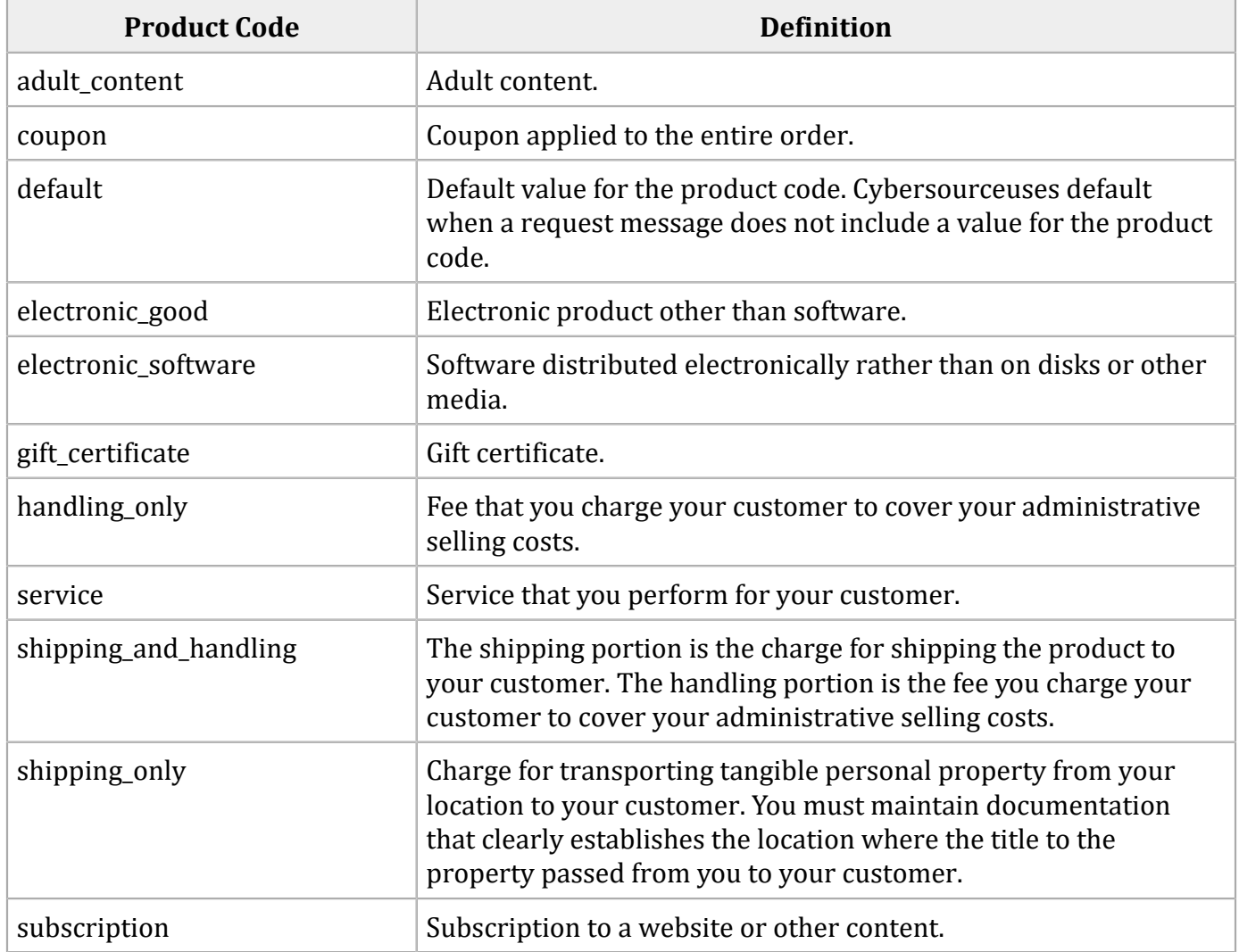

# <span id="page-44-0"></span>Reason Codes and Affirm Response Codes

 $\mathbf{u}$ 

**Important:** Cybersource recommends using the reason code value and the Affirm response code to determine the transaction result.

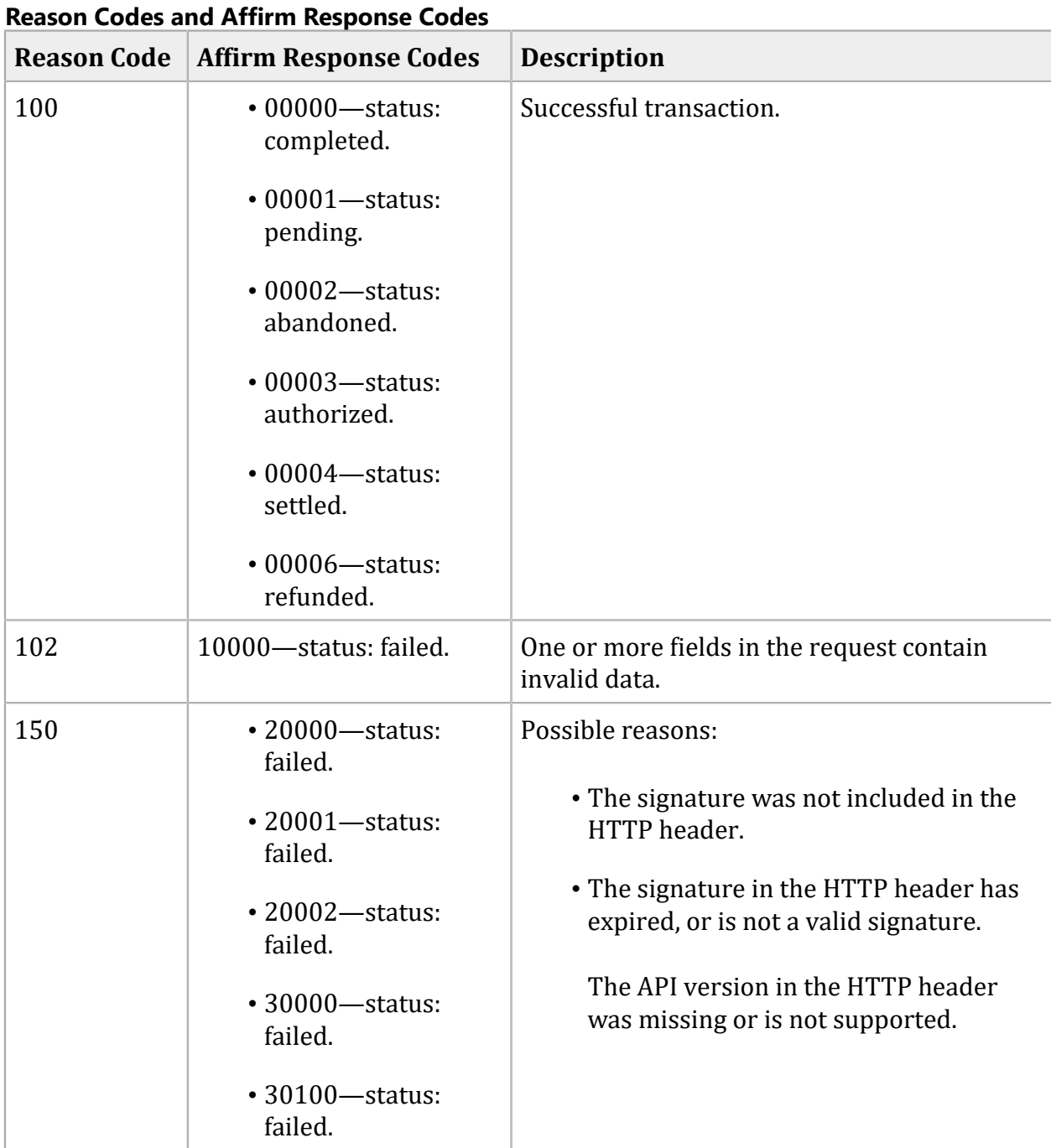

| <b>Reason Code</b> | <b>Affirm Response Codes</b>                                                                                   | <b>Description</b>                                                                                                    |
|--------------------|----------------------------------------------------------------------------------------------------|----------------------------------------------------------------------------------------------------|
| 203                | $\cdot$ 30200—status:<br>failed.<br>$\cdot$ 30400 - status:<br>failed.<br>$\cdot$ 30500 $-$ status:<br>failed. | Affirm declined the transaction because of<br>funding source problems, or the transaction<br>was flagged as high risk. |
| 204                | 30350-status: failed.                                                                                          | Payment declined because of insufficient<br>funds in the account.                                                      |
| 233                | $\cdot$ 30600—status:<br>failed.<br>$\cdot$ 30700—status:<br>failed.                                           | Affirm declined the transaction because of<br>tax errors or government compliance errors.                              |

**Reason Codes and Affirm Response Codes (continued)**